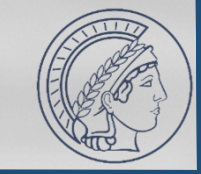

#### Reflections on Active Network Measurements in Academia

奥施治国

(And the others, too. A bit.)

Tobias Fiebig Max-Planck Institut für Informatik

connecting you.

RIPE88 Plenary – Academia & Measurement In the context of measurement.network

SECURITY

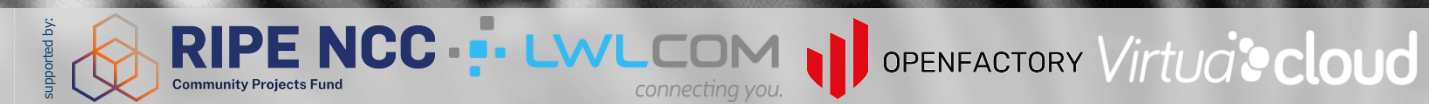

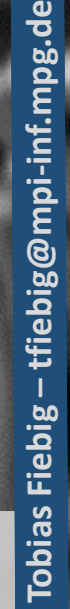

 $\frac{1}{\log C}$ 

#### Network Measurements

- Network Measurements: The thing we do
- Important tool for academics (getting papers) and practitioners (getting something useful to improve protocols)
- Come in active or passive
- Especially active ones are difficult to do well

**RIPE NCC ... LWLCO** 

supported by:

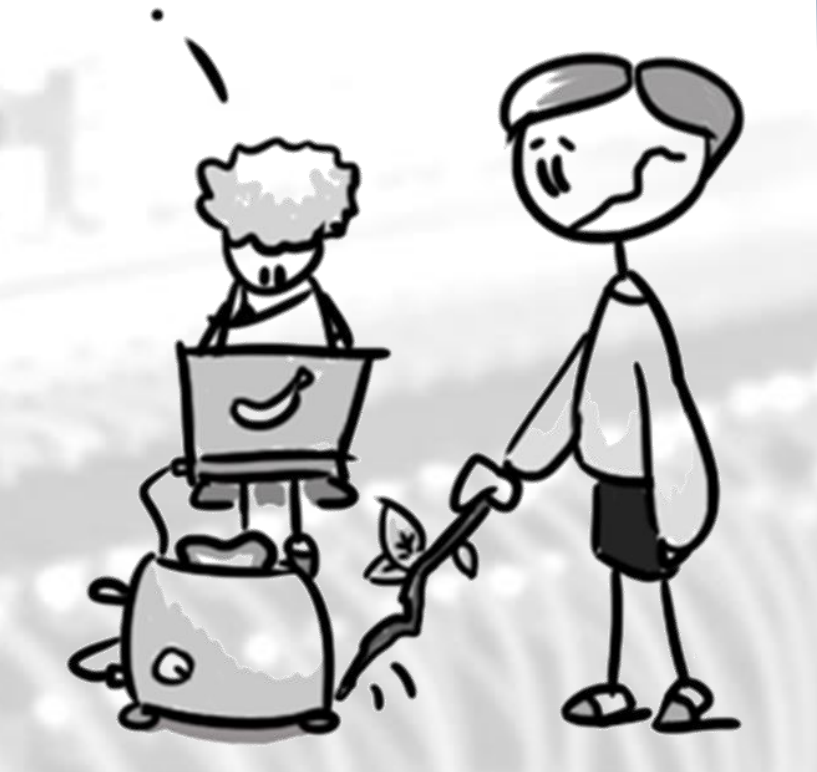

DOPENFACTORY Virtua' cloud

© Constanze Dietrich

**DE CIX** 

#### Academia

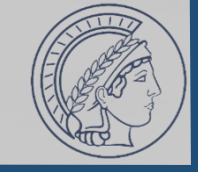

- The 'place' where we go to study
- Academics: The people doing the studying and teaching
- Different levels of education:
	- Bachelor: Show you can do stuff you are told
	- Master: Show you can do stuff without being told what to do
	- PhD: Show that you can come up with stuff and then do it yourself (Also: Usually starting after the master, and the ones doing most research)

OPENFACTORY Virtua' cloud

#### • Purpose:

- Find new knowledge & technology
- Make the world a better place

supported by:

• Educate people to go and make the world a better place

**RIPE NCC ...** 

• Main currency: Research output, Papers, "Renown & Fame"

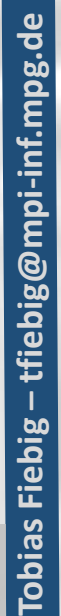

#### Why I can talk about academia...

• B.Sc. Cognitive Science (2012)

supported by:

- M.Sc. System & Network Engineering (2013)
- Dr.-Ing. Network Measurement and IT Security (2017)

**NCC - LWL** 

- Until March 2022 Assistant Professor at TU Delft
- Since April 2022 Max-Planck-Institut für Informatik

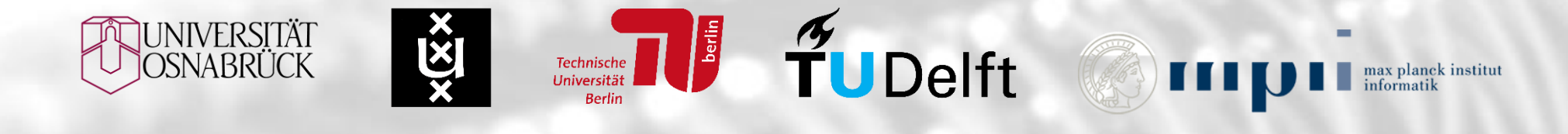

OPENFACTORY Virtua' cloud

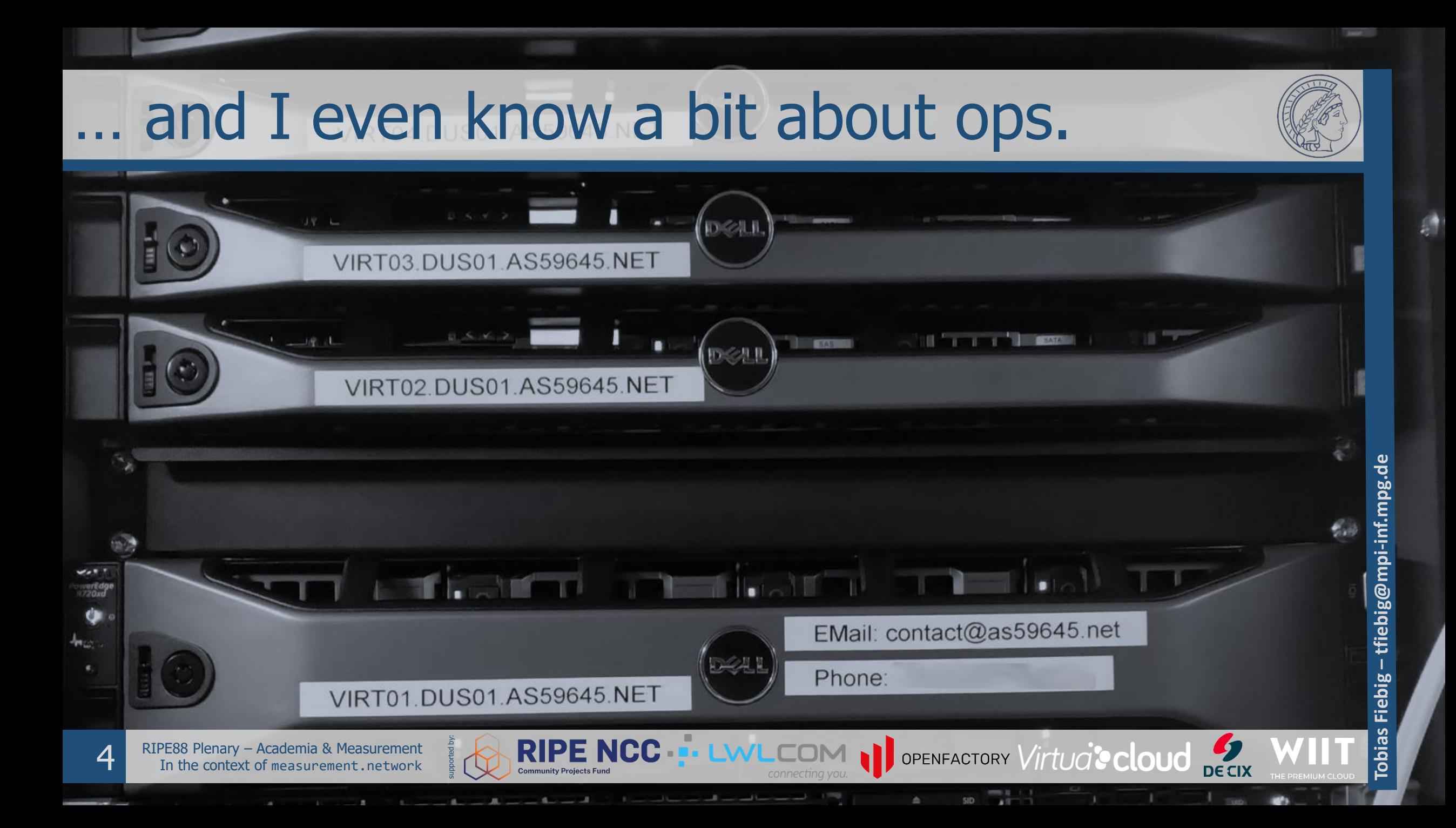

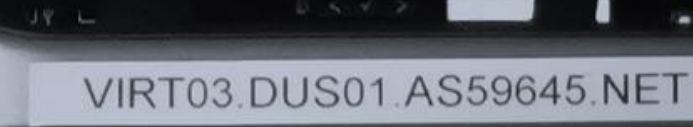

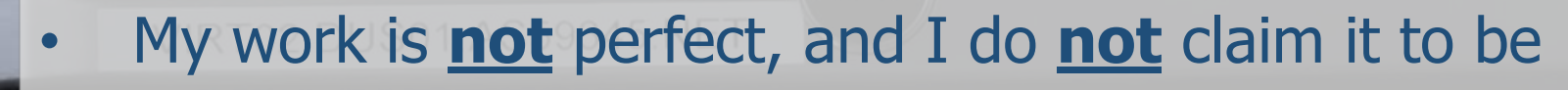

- In practice, we tend to be "all just cooking with water"
- **Tobias Field Control Description Control Description Control Description Control Description Control Description Control Description Control Description Control Description Control Description Control Description Control** Examples are from *my* work, to not dunk on other groups • Don't hate the players, hate the game

supported by:

RIPE88 Plenary – Academia & Measurement<br>In the context of measurement.network

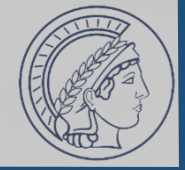

Tobias Fiebig - tfiebig@mpi-inf.mpg.de **– tfiebig@mpi-inf.mpg.de Tobias Fiebig** 

 $\frac{1}{\log C}$ 

**6** RIPE88 Plenary – Academia & Measurement<br>In the context of measurement.network

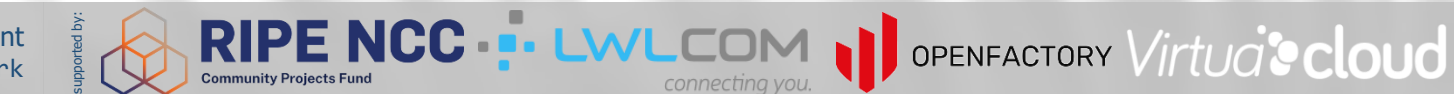

connecting you.

**Current Status: Status Information:**  **CRITICAL** (for 0d 0h 0m 7s)

supported by:

connect to address mail.aperture-labs.org and port 25: Connection refused SMTP CRITICAL - 0.003 sec. response time

connecting you.

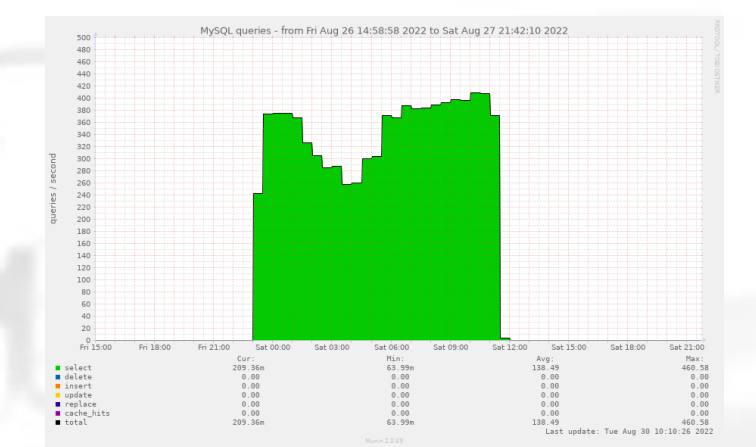

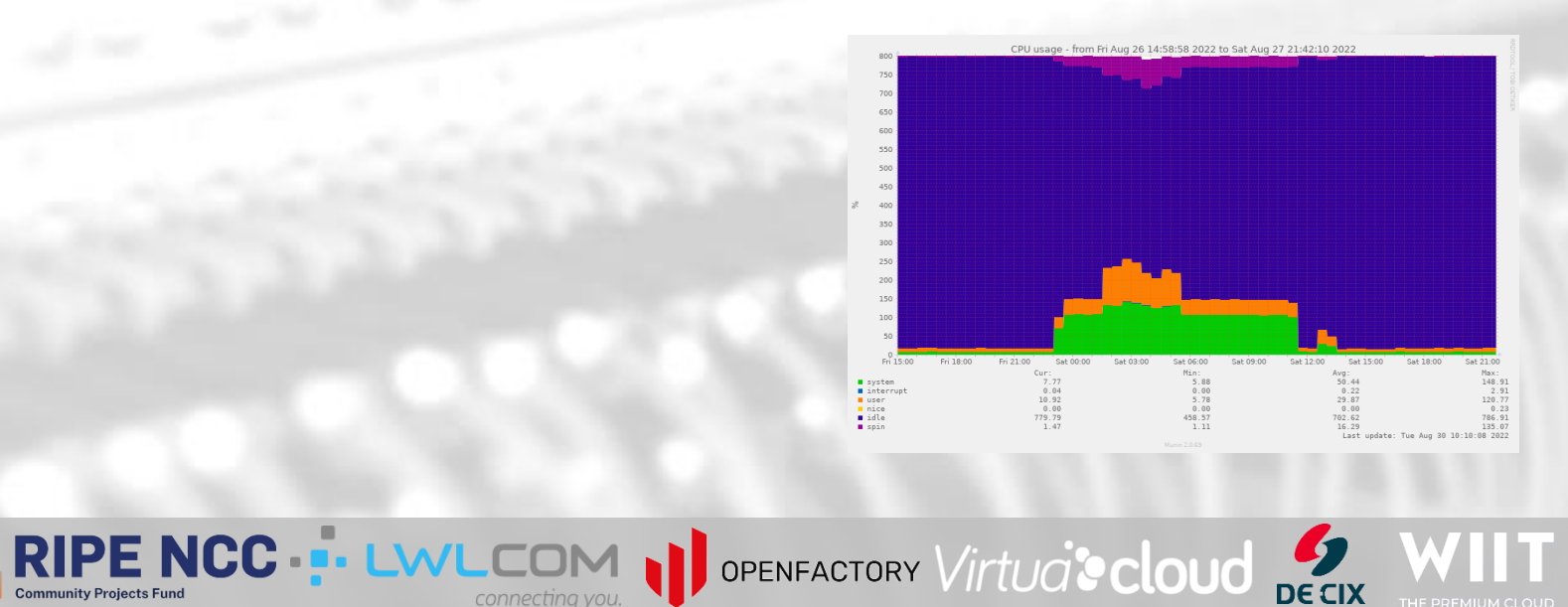

 $\frac{1}{2}$ 

RIPE88 Plenary – Academia & Measurement<br>In the context of measurement.network

tfiebig@mpi-inf.mpg.de **– tfiebig@mpi-inf.mpg.de** Fiebig-**Tobias Fiebig**  Tobias I

#### **No SMTP**

**Current Status: Status Information:** 

#### **CRITICAL** (for 0d 0h 0m 7s)

supported by:

connect to address mail.aperture-labs.org and port 25: Connection refused SMTP CRITICAL - 0.003 sec. response time

**MySQL @ 400 qps**

connecting you.

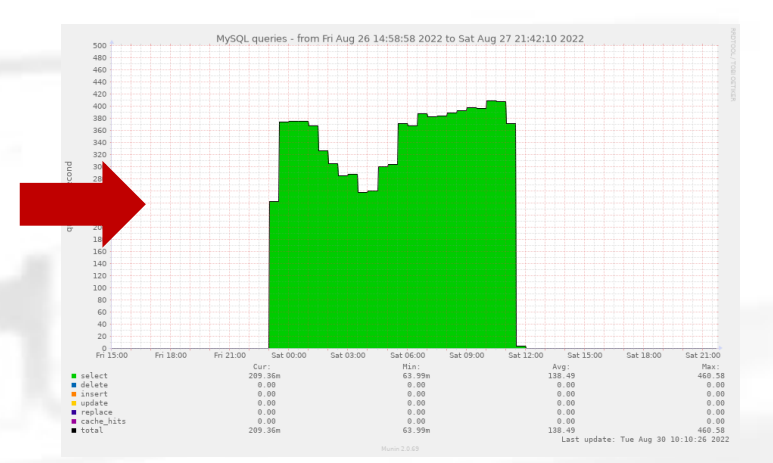

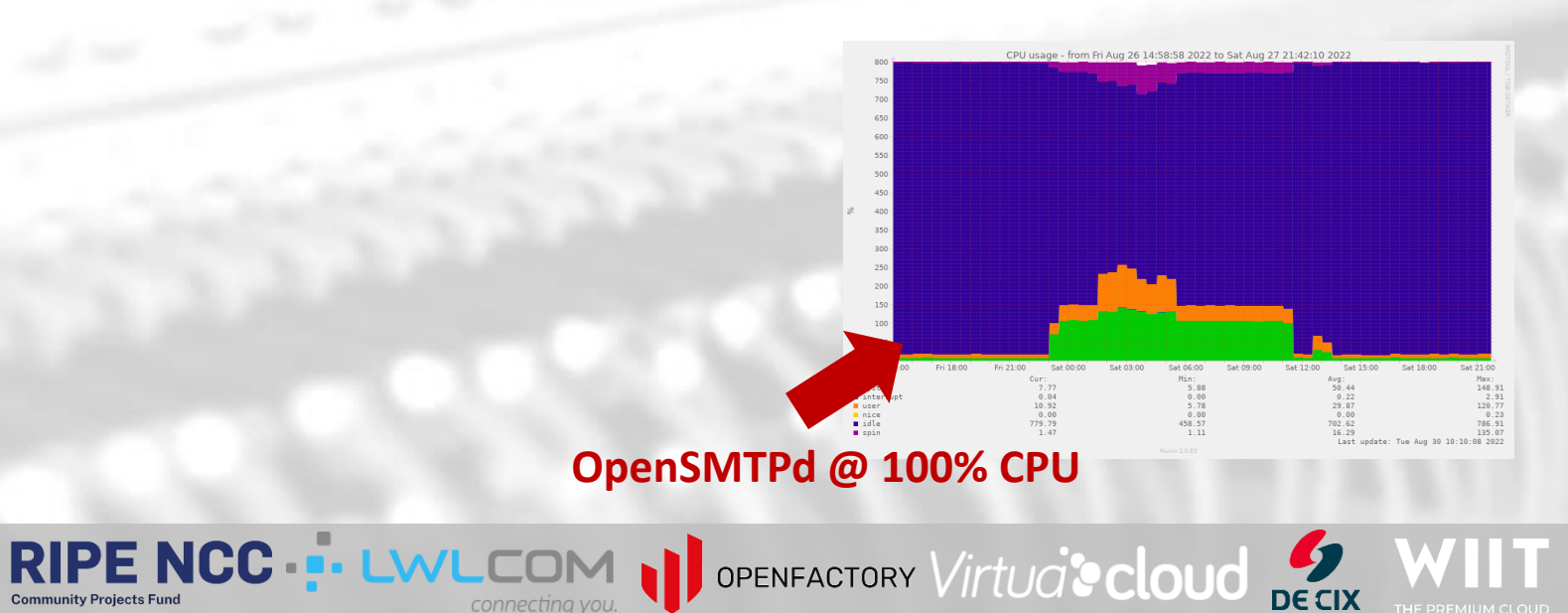

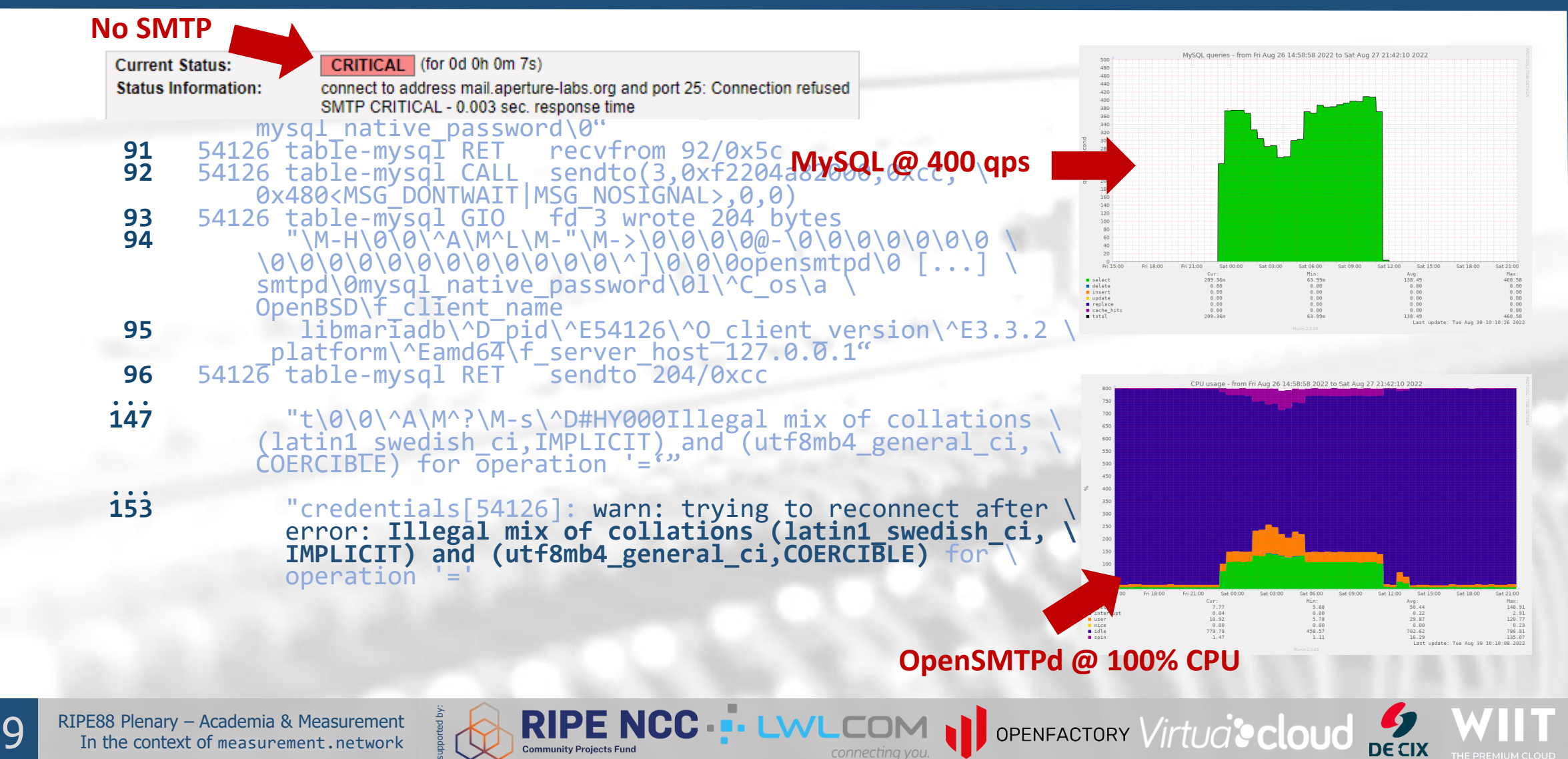

1 I Z

connecting you.

**Tobias Fiebig – tfiebig@mpi-inf.mpg.de**

Tobias Fiebig - tfiebig@mpi-inf.mpg.de

#### Measuring Email Security

- There is 'SPF' (Sender Policy Framework):
	- "v=spf1 ip4:192.0.2.1 include:spf.example.com –all"
- 'include' smells like 'recursion' and 'recursion' smells like 'DoS'
	- How much time would mailservers spend traversing an eternal SPF tree? The RFC says 'stop after 10', so for sure EVERYONE does, right?

OPENFACTORY Virtua' cloud

- You smell a paper, get excited, and start some measurements
- Quick Hack: Python DNS server & go!

supported by:

• = > Some mailservers actually *do* keep traversing a tree of eternal depth…

## Making People Unhappy

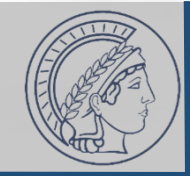

- You recently moved institutions and the reverse/forward DNS settings for probe identification / website fell victim to it
- People couldn't reach you
- You approach mail operators about your work and they are "not necessarily really happy" with what you did…

**NCC - LWL** 

DOPENFACTORY Virtua' cloud

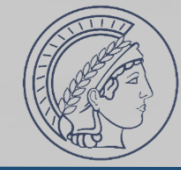

root@msrmnt.example.com:/opt/yolo-colo# docker compose up –d root@msrmnt.example.com:/opt/yolo-colo# docker ps

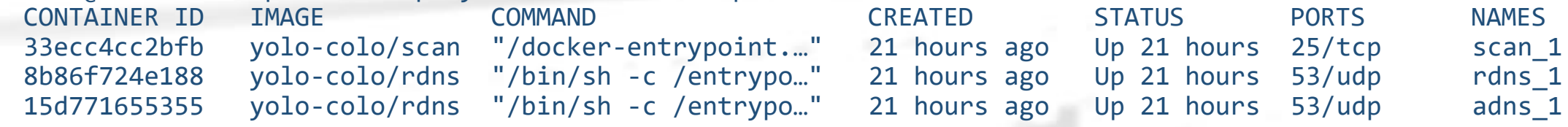

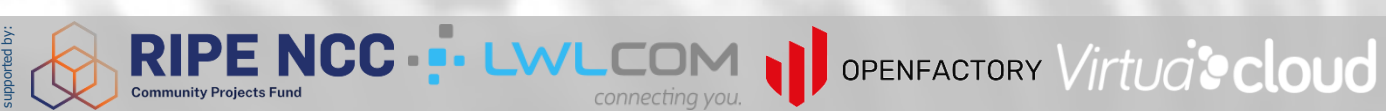

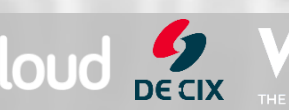

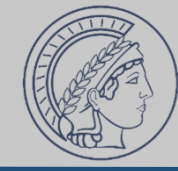

root@msrmnt.example.com:/opt/yolo-colo# docker compose up –d root@msrmnt.example.com:/opt/yolo-colo# docker ps CONTAINER ID IMAGE COMMAND CREATED STATUS PORTS NAMES

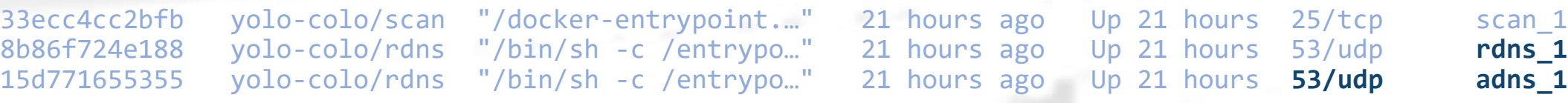

**13** RIPE88 Plenary – Academia & Measurement<br>IS In the context of measurement.network

supported by:

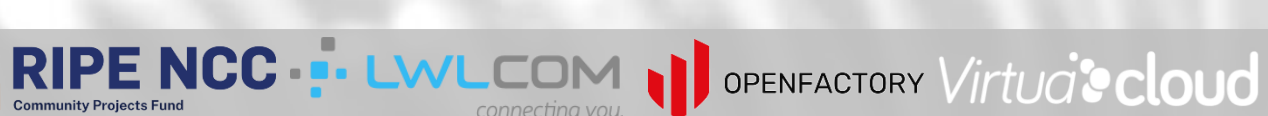

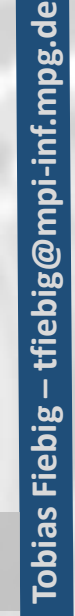

**DE CIX** 

root@msrmnt.example.com:/opt/yolo-colo# docker compose up –d root@msrmnt.example.com:/opt/yolo-colo# docker ps CONTAINER ID IMAGE COMMAND CREATED STATUS PORTS NAMES 33ecc4cc2bfb yolo-colo/scan "/docker-entrypoint.…" 21 hours ago Up 21 hours 25/tcp scan\_1 8b86f724e188 yolo-colo/rdns "/bin/sh -c /entrypo…" 21 hours ago Up 21 hours 53/udp **rdns\_1** 15d771655355 yolo-colo/rdns "/bin/sh -c /entrypo…" 21 hours ago Up 21 hours **53/udp adns\_1**

- No TCP for DNS
- Maybe rdns 1 stops resolving

supported by:

- Maybe DNS is not delegated to adns\_1
- Maybe rdns\_1 just stubs vs. q1/q8/q9 and we do not know if queries we see at adns\_1 just come from… us…

**RIPE NCC :- LWLCOI** 

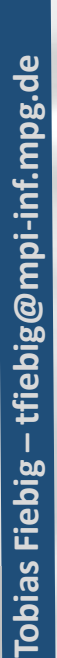

© Constanze Dietrich

**DE CIX** 

OPENFACTORY Virtua' cloud

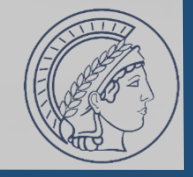

**Tobias Fiebig** 

bias

**DE CIX** 

OPENFACTORY Virtua' cloud

Fiebig

**– tfiebig@mpi-inf.mpg.de**

ebig@mpi-inf.mpg.de

- You want to do some SSH related scanning on the Internet
- Your colleague forces you to figure out why a small fraction of hosts in his AS you use for testing are not found

supported by:

RIPE88 Plenary – Academia & Measurement<br>In the context of measurement.network

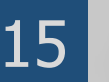

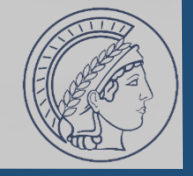

- You want to do some SSH related scanning on the Internet
- Your colleague forces you to figure out why a small fraction of hosts in his AS you use for testing are not found
- All packets go out, replies go out at the targets, but never arrive

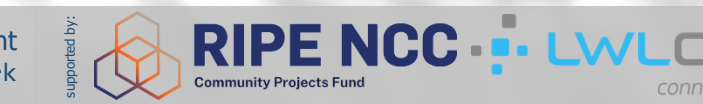

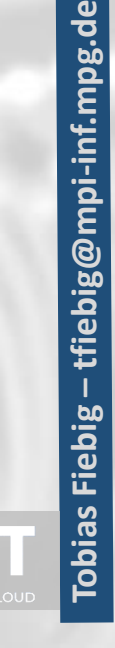

OPENFACTORY Virtua' cloud

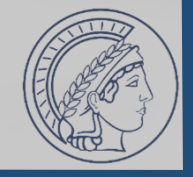

• You want to do some SSH related scanning on the Internet

**RIPE NCC ... LWLC** 

OPENFACTORY Virtua' cloud

- Your colleague forces you to figure out why a small fraction of hosts in his AS you use for testing are not found
- All packets go out, replies go out at the targets, but never arrive

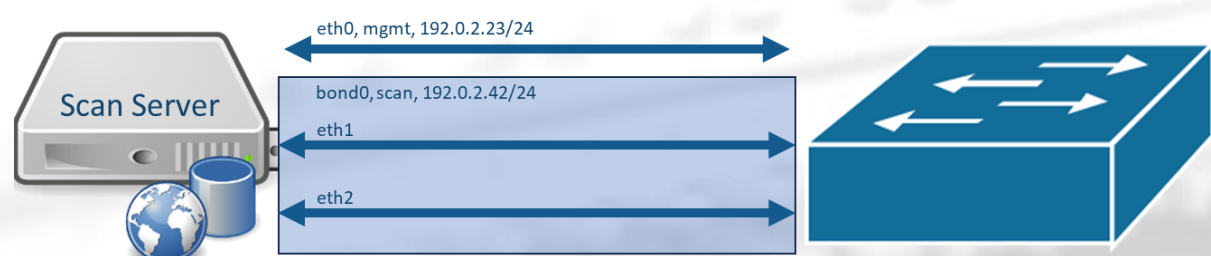

supported by:

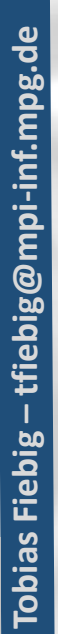

• You want to do some SSH related scanning on the Internet

**RIPE NCC...** 

- Your colleague forces you to figure out why a small fraction of hosts in his AS you use for testing are not found
- All packets go out, replies go out at the targets, but never arrive

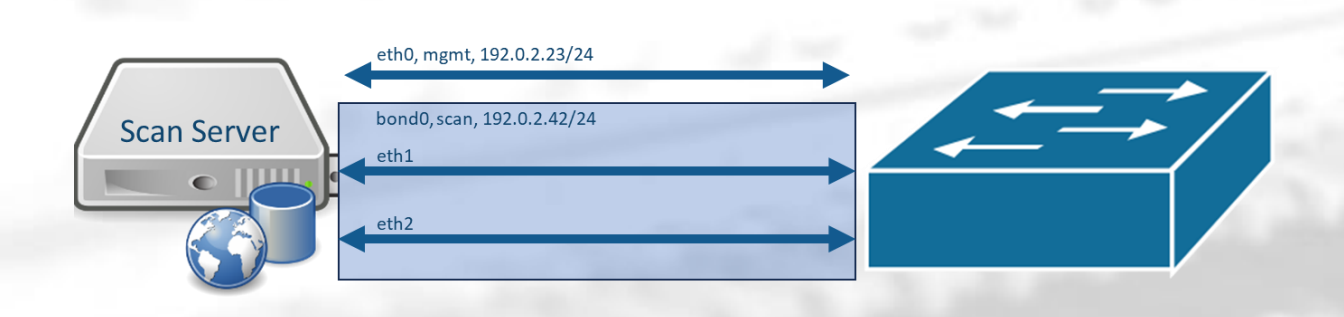

supported by:

#### **Rules:**

from 192.0.2.23/24 lookup table 101 from 192.0.2.42/24 lookup table 102

#### **Tables:**

101: 0.0.0.0/0 via 192.0.2.1 dev eth0 102: 0.0.0.0/0 via 192.0.2.1 dev bond0

DOPENFACTORY VIrtua' cloud

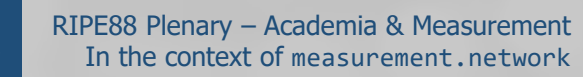

#### Making people really unhappy

supported by:

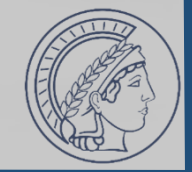

- sshd[8423]: Failed password for user root from 192.0.2.42 port 44216 ssh2 sshd[8424]: Failed password for user root from 192.0.2.42 port 19561 ssh2 sshd<sup>[8425]</sup>: Failed password for user root from 192.0.2.42 port 39148 ssh2 …
- We are not *actually* attempting authentication, though...
- Still a great opportunity to make many friends via the (partially anonymous) chat service under abuse@
- Even greater way to get the org's whole prefix blocked
- Amazing way to find hidden middleboxes in the org's network

DOPENFACTORY Virtua' cloud

RIPE88 Plenary – Academia & Measurement<br>In the context of measurement.network

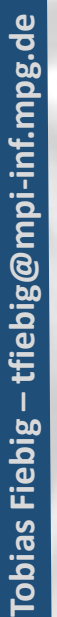

## The Internet is Complex & Lore Driven

- Understanding how the Internet works is difficult
	- "So, with whom do you peer, and with whom are you *actually* peering?
- "All my friends are construction companies"
	- And I upstream at least:
		- 2x ISP
		- 1x Insurance Company / Finance Company / Bank

NCC ..

• 1x Media/Publishing

supported by:

• 'Peering agreements are generally established between the legal departments of two corporations and then communicated to IT for implementation.'

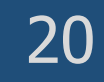

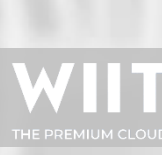

DOPENFACTORY VIrtua<sup>t</sup> cloud

#### Network Protocols are MORE Complex

- "Whoever put the 'S' for simple into SMTP & SNMP, also put the 'L' for lightweight into LDAP."
- Asking a "widely used DNS server's" dev (10y+), whether it would be feasible for a person to write DNS software after  $\sim$  1y of working on/with DNS that can be safely run against the Internet without breaking anything:

"Well, I wouldn't even trust myself to write some new DNS software that does not break anything when thrown against the whole Internet…"

DOPENFACTORY Virtua' cloud

RIPE88 Plenary – Academia & Measurement 21 In the context of measurement.network

supported by:

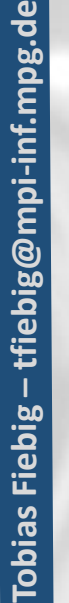

#### Writing Reliable Measurement Software

- The Internet is full of corner cases: Account for all!
- Be aware of all (unwritten) rules of your protocol of choice.
- Implement a *reliable* measurement tool, ideally reusing as much existing (tested) software as possible
- Be, in general, a good and experienced programmer able to write software able to interact with all systems on the Internet (not breaking them even if you just do standard-compliant things when interacting with them)

DOPENFACTORY Virtua<sup>t</sup> cloud

• Version Control, tests… proper development!

supported by:

RIPE88 Plenary – Academia & Measurement<br>In the context of measurement.network

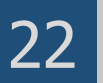

- Be an experienced SysOp
- Know about all the things involved (and available tools!)
- Monitor your stack
	- Historic for bottlenecks (you may just measure your IOPS)
	- Real-time for reliability
- Have an end-to-end understanding
- Make sure the setup is self-contained

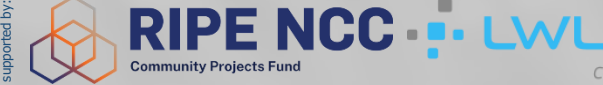

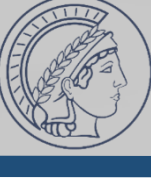

OPENFACTORY Virtua' cloud

#### Running Ethical Measurements

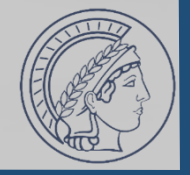

- Consider all possible unintended harms
	- "Yeah, we know, the Internet is made from duct tape and bubble gum, and this would be an issue; So we just don't talk about it!"

DOPENFACTORY VIrtua<sup>t</sup> cloud

- Get ethics approval
- Do probe attribution
	- rDNS, RIR Whois, running webserver etcetcetc.

**ICC of** 

- Handle 24/7 opt-out and abuse
- Have a maintained block-list

RIPE88 Plenary – Academia & Measurement<br>In the context of measurement.network

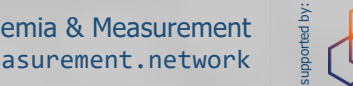

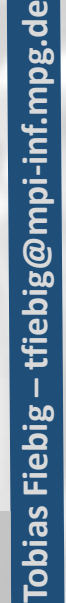

- Thoroughly understand the protocol stack they are measuring, including operational lore and lived experience since the inception of these protocols
- 
- Be versed in the domain of available implementations to identify components they can use to construct their measurement setup
- Be experienced programmers and versed in software development in general to follow development best practices and produce tested and reliable code
- Be experienced system administrators–or have such institutional support–to setup the measurement system, including all basic services the system depends on, including historic and real-time monitoring of all components

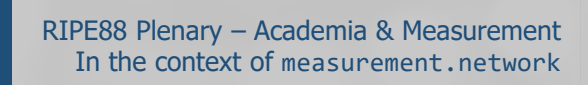

The PhD we Need

supported by:

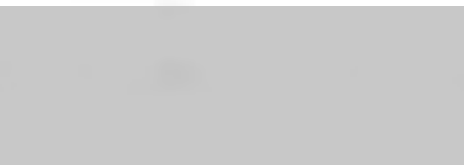

JOPENFACTORY Virtua<sup>t</sup> cloud

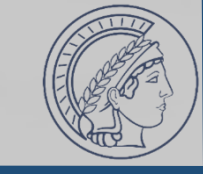

# The PhD we Need

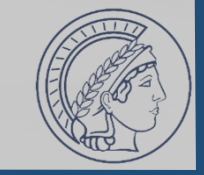

• Thoroughly understand the protocol stack they are measuring, including operational lore and lived experience since the inception of these protocols

#### • Be versed in the domain of available implementations to identify compies ic not to DhD ctudontup • Be experienced programmers and versed in software development **This is not a PhD student;** in general to follow development best practices and produce tested aic is all **This is a whole IT department.**

Be experienced system administrators–or have support–to setup the measurement system, including all basic services the system depends on, including historic and real-time monitoring of all components

RIPE NCC - LWLCOM DOPENFACTORY VIrtua's cloud

RIPE88 Plenary – Academia & Measurement<br>In the context of measurement.network

supported by:

## The Reality of a PhD

- 4-8 Years
- ~4 'Top-Tier' papers
- New research advancing the field
- Embedded in related work (Meaning: You have to read it!)
- Joining after a bachelor's degree (US) or master's degree (most-other-ish)

supported by:

- **First paper should be under submission after ~1 year!**
- **People under pressure will do people things**

**RIPE NCC ...** 

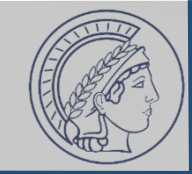

OPENFACTORY Virtua' cloud

#### LPU: Least Publishable Unit

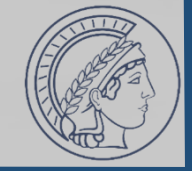

- It is easier to publish what is 'novel', 'flashy', and 'has impact'
- The LPU of "we spent six months on 'engineering', which was really challenging, but did not change our results" is zero
- Academia is very competitive:

supported by:

- You are measured on #papers, #supervised students, #acquired grants, #committee tasks, #courses, #…
- There is always someone better than you in everything at once
- You need more papers, and must diversify your research interests

DOPENFACTORY Virtua' cloud

• Some things you just learn by doing, especially running infrastructure and things on the Internet

RIPE88 Plenary – Academia & Measurement<br>In the context of measurement.network

**– tfiebig@mpi-inf.mpg.de** ebig@mpi-inf.mpg.de **Tobias Fiebig** 

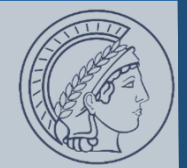

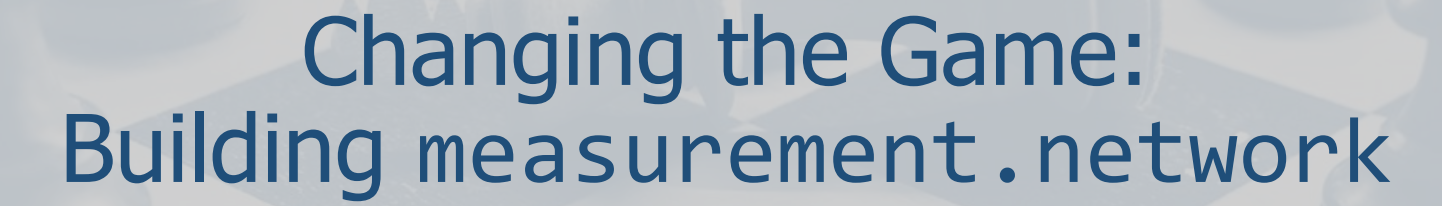

Photo by: Felix Mittermeier (https://unsplash.com/@felix\_mittermeier) on Unsplash: https://unsplash.com/photos/chess-pieces-on-board-nAjil1z3eLk

RIPE NCC - LWLCOM DOPENFACTORY Virtua's Cloud

connecting you.

**29** RIPE88 Plenary – Academia & Measurement<br>In the context of measurement.network

supported by:

tfiebig@mpi-inf.mpg.de **– tfiebig@mpi-inf.mpg.de Tobias Fiebig Tobias Fiebig** 

 $\boldsymbol{\mathcal{L}}$ **DE CIX** 

#### Core Idea Behind measurement.network

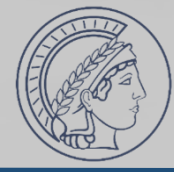

- Have available infrastructure to run measurements from
	- Not 'tied' to any organization with publishing 'incentive'
	- Well-known and blockable

supported by:

- Taking ops basics off the plate of researchers (monitoring, base infrastructure, (r)DNS, ensuring unfiltered PPS)
- Make more<sup>TM</sup> things accessible (LIR services, resources etc.)
- Support other science processes (open data, reviewing etc.)

ICC -

• Loop in people who do things in practice to review and guide measurements / research (before unhappy XYZ-NOG ML threads have to be started)

JOPENFACTORY Virtua<sup>t</sup> cloud

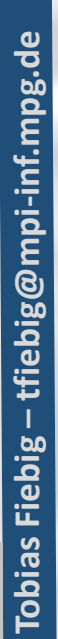

## The Progress

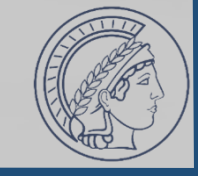

✓Get AS: AS211286 (main) & AS215250 (V4LESS-AS) ✓Get IP: 141.39.220.0/22 & 2a0d:8d04::/32 ✓Get upstream: AS50629, AS58299, AS59645, Community-IX ⁓Get routers: Juniper Routers for DUS and BER (deploy TBD) ✓Get servers: Co-use of AS59645 in DUS/BER, cluster in SBR  $\sim$ Setup things ⁓Run services / measurements ❑Do reviews

DOPENFACTORY VIrtua<sup>t</sup> cloud

**NCC ..** 

RIPE88 Plenary – Academia & Measurement<br>In the context of measurement.network

supported by:

#### Key Take-Aways

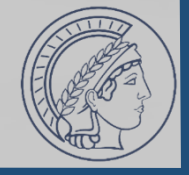

- Academics try their best to do good work
- Realities of academia can stand in the way
- There is (still) far too little interaction between academia and people running systems

DOPENFACTORY Virtua' cloud

- measurement.network is a fun project aimed at making research more reliable, accessible, and tied in practice
	- Consider to review/mentor & contribute: Write to contact@measurement.network

**RIPE NCC ...** 

supported by:

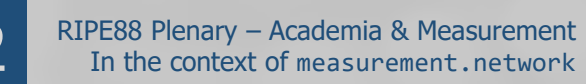

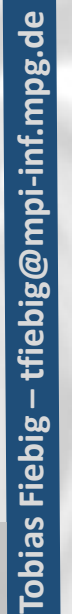